<<PowerPoint >>

书名:<<PowerPoint专家案例与技巧金典>>

, tushu007.com

- 13 ISBN 9787121074189
- 10 ISBN 7121074184

出版时间:2009-1

页数:359

PDF

更多资源请访问:http://www.tushu007.com

<<PowerPoint >>

PowerPoint 2007

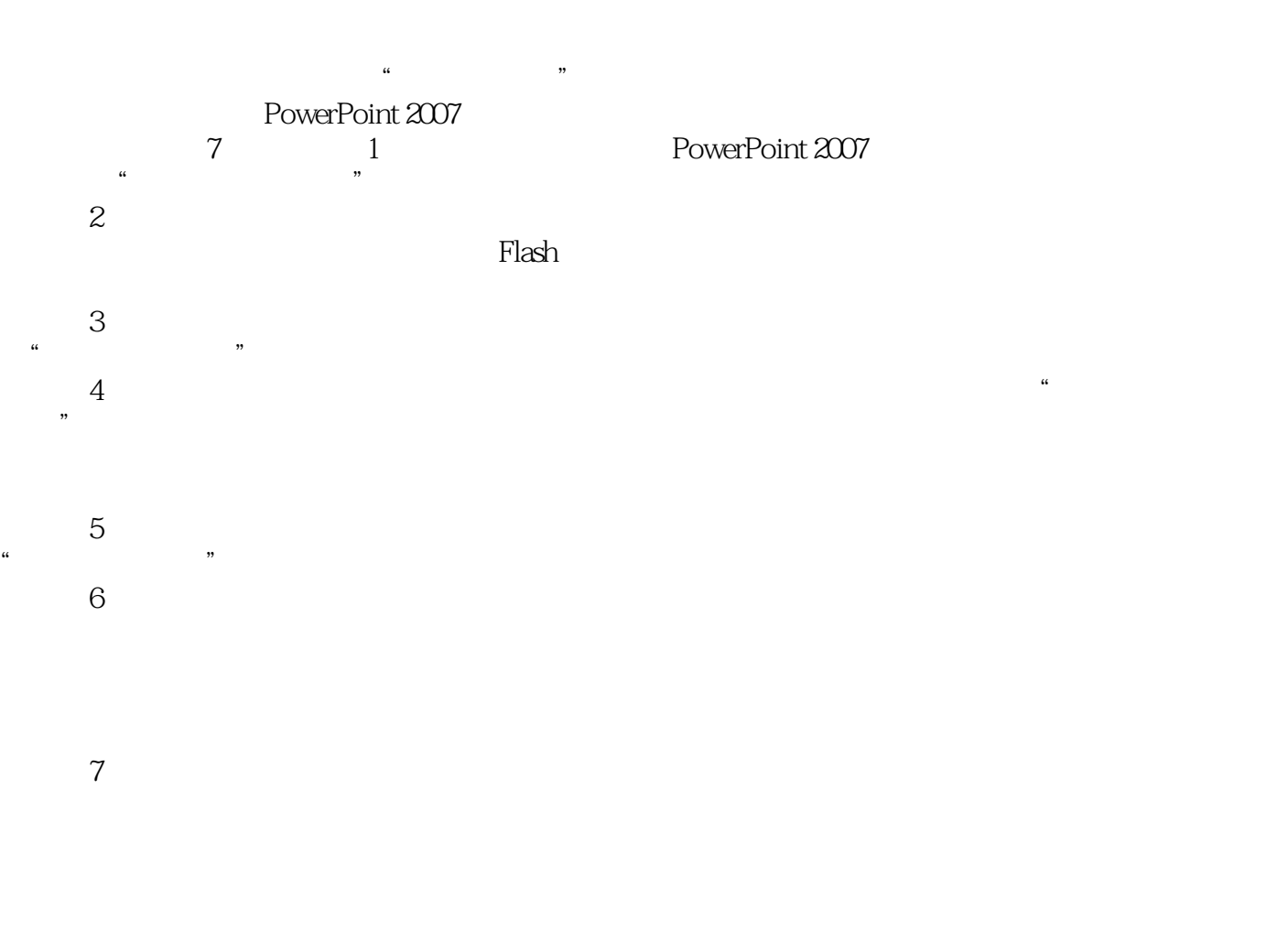

 $100$ 

, tushu007.com

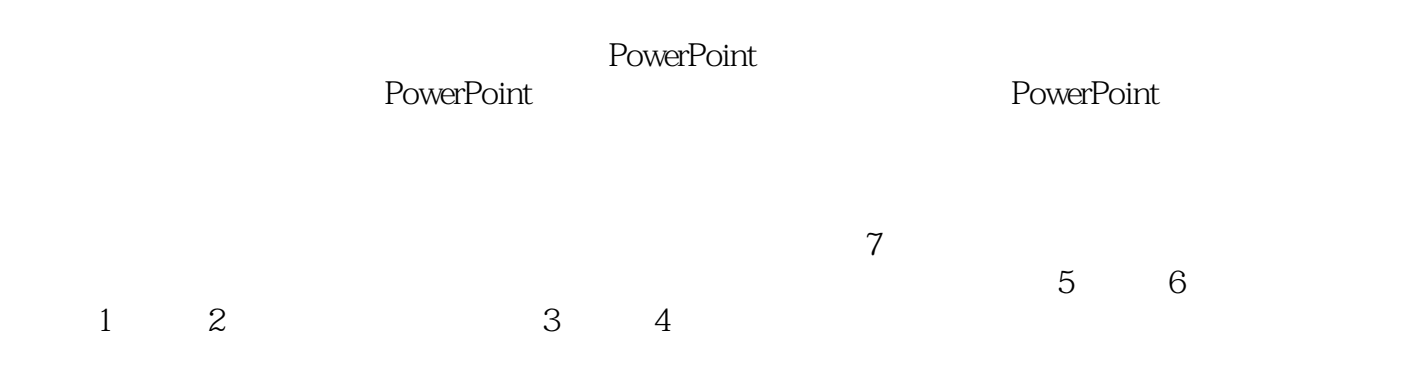

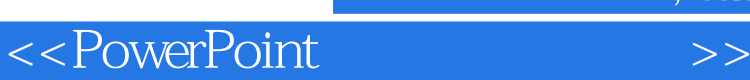

PowerPoint2007

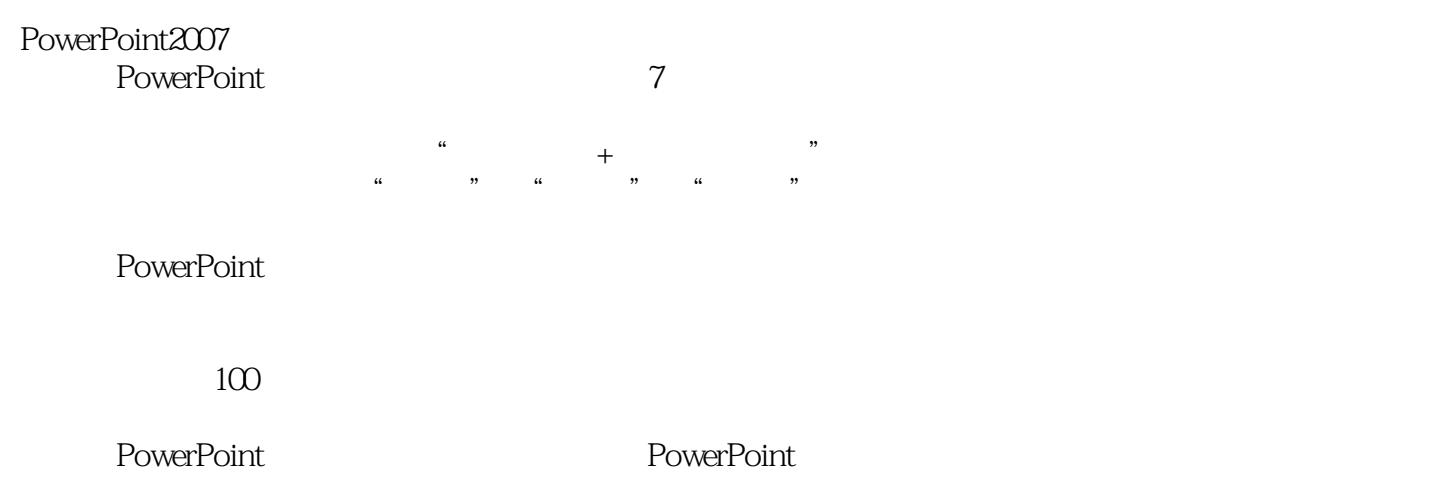

PowerPoint

, tushu007.com

 $,$  tushu007.com

## <<PowerPoint >>

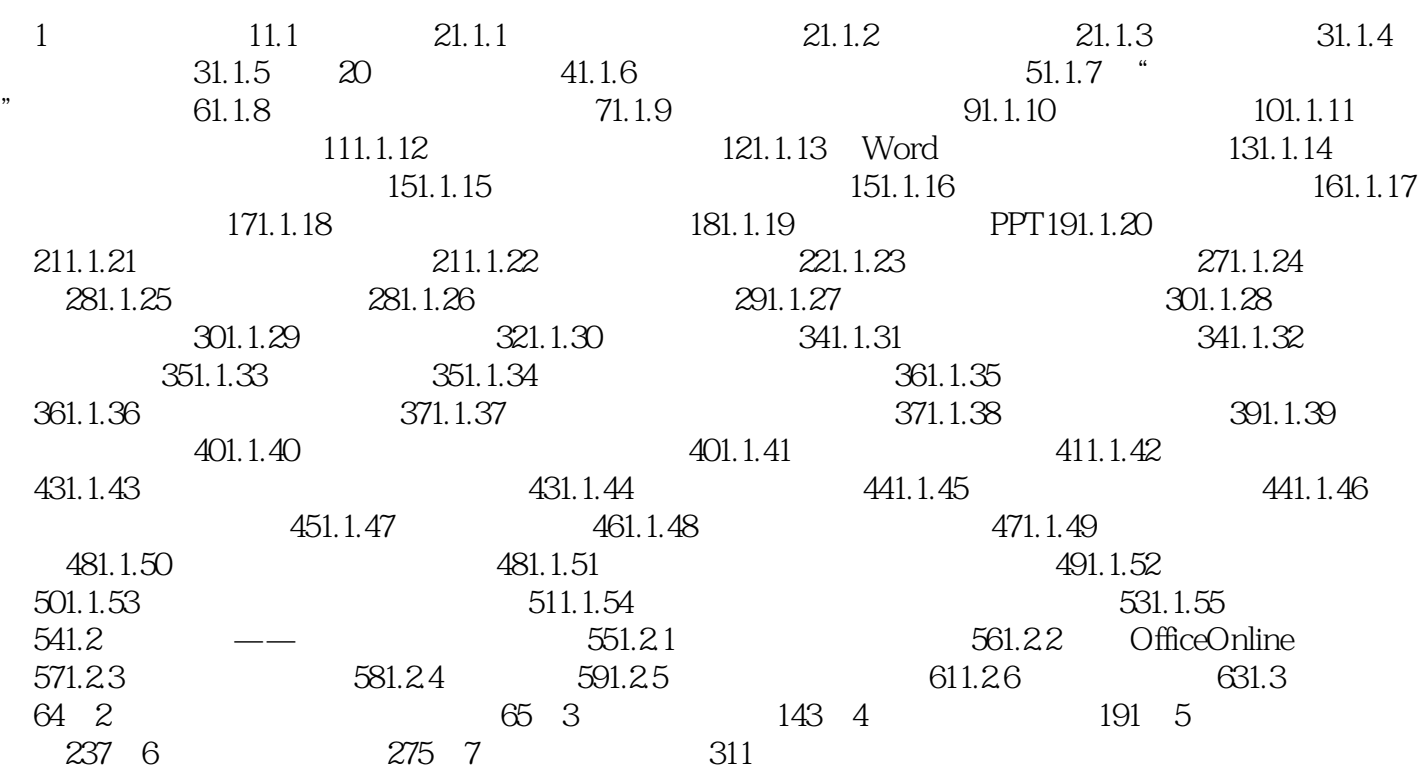

, tushu007.com

## <<PowerPoint >>

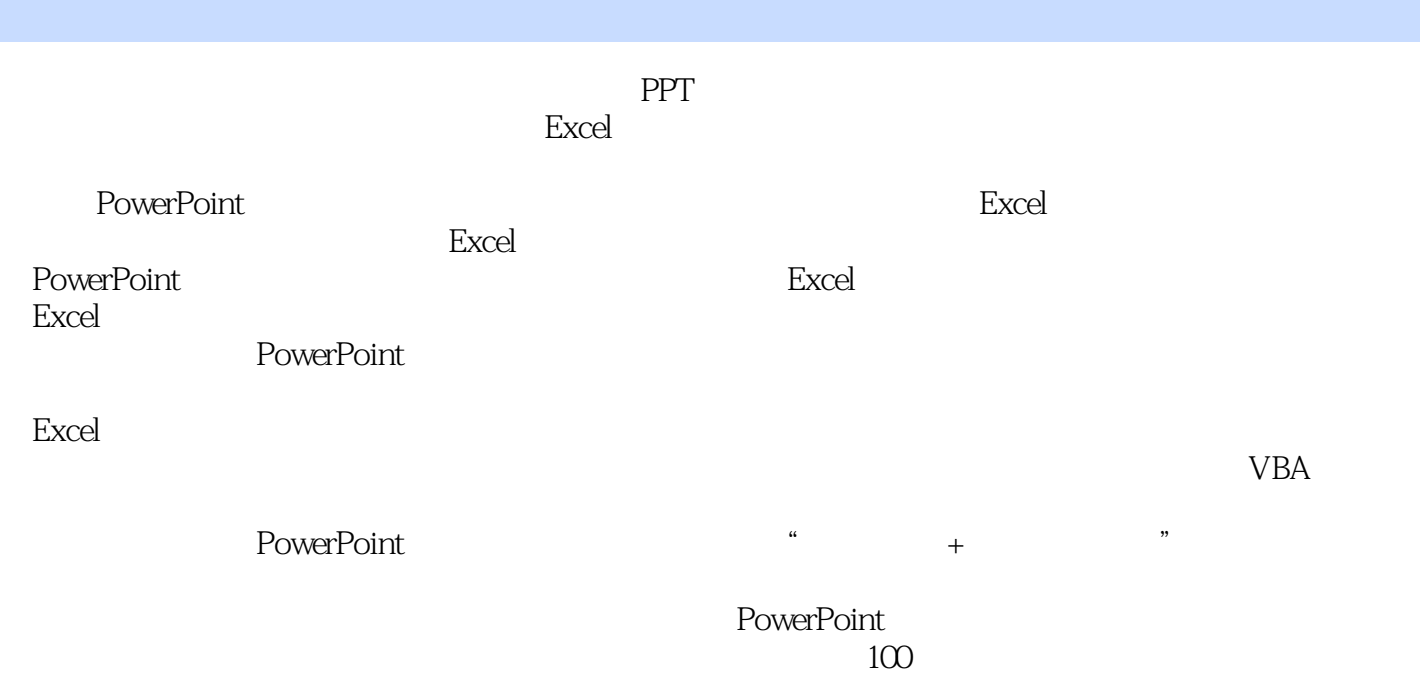

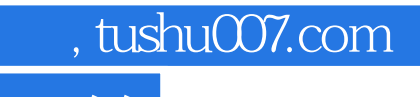

<<PowerPoint >>

本站所提供下载的PDF图书仅提供预览和简介,请支持正版图书。

更多资源请访问:http://www.tushu007.com